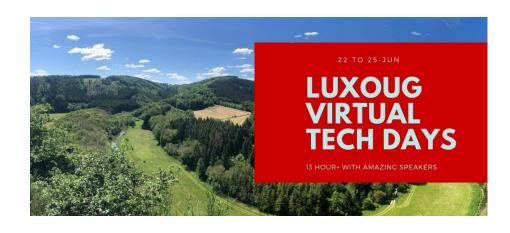

# Oracle Cloud Infrastructure: Network Setup for DBAs

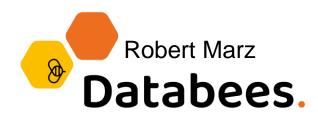

# Robert Marz - Independent Consultant

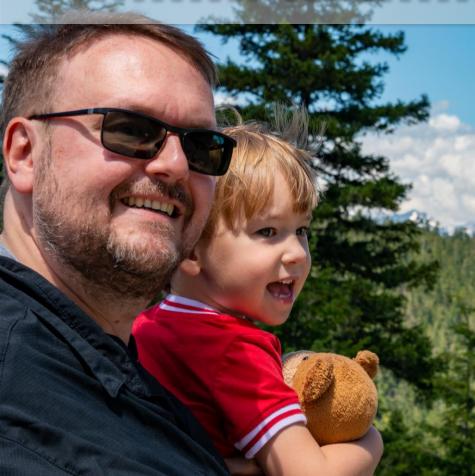

# **Primary Job Role**

Senior Technical Architect with database centric view of the world

# DOAG (German Oracle User Group)

Active Member of Database Community Responsible for Cloud Topics

- @RobbieDatabee
- robbie.databee.org
- robert@databee.org

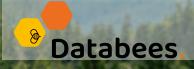

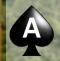

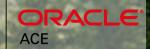

# 500+ Technical Experts Helping Peers Globally

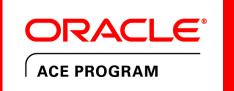

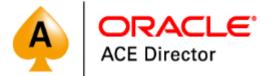

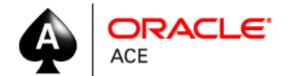

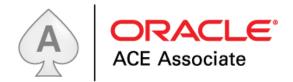

bit.ly/OracleACEProgram

Nominate yourself or someone you know: acenomination.oracle.com

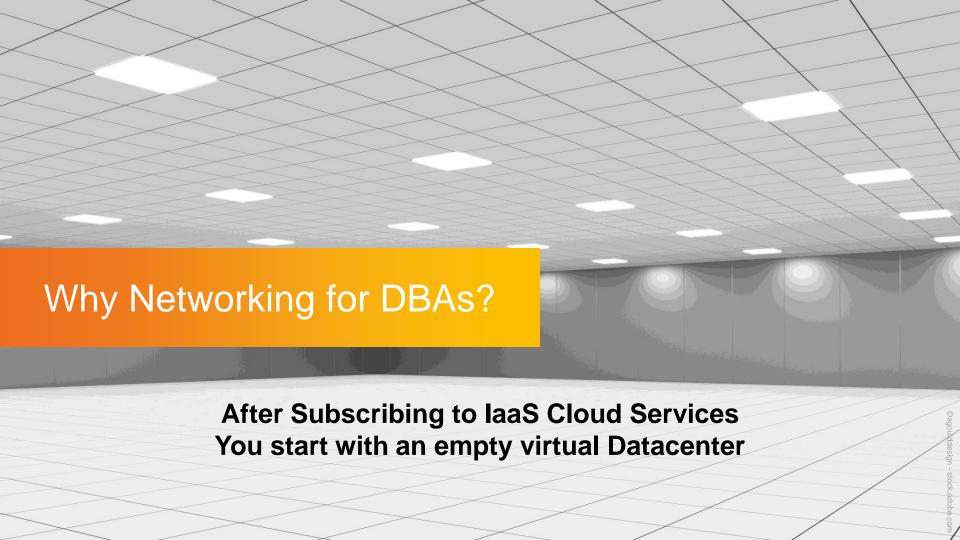

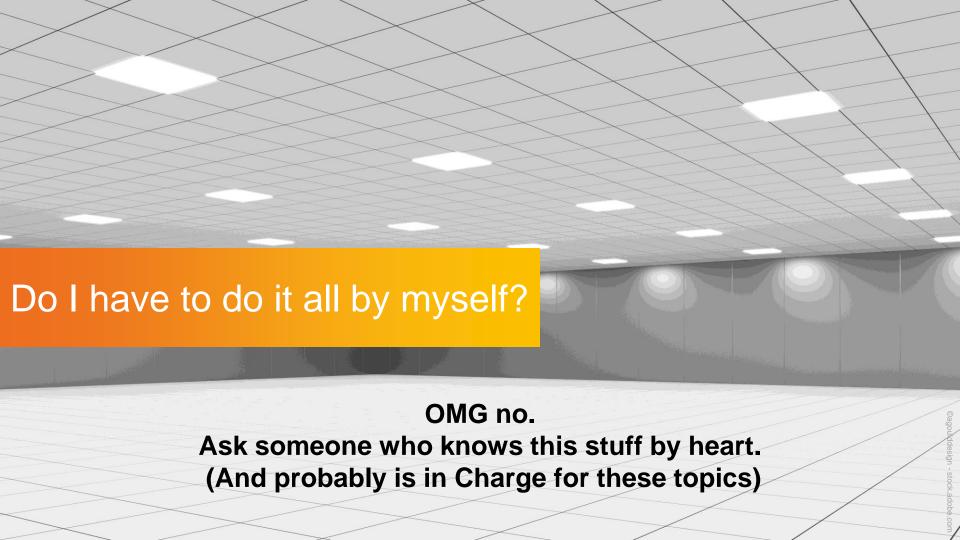

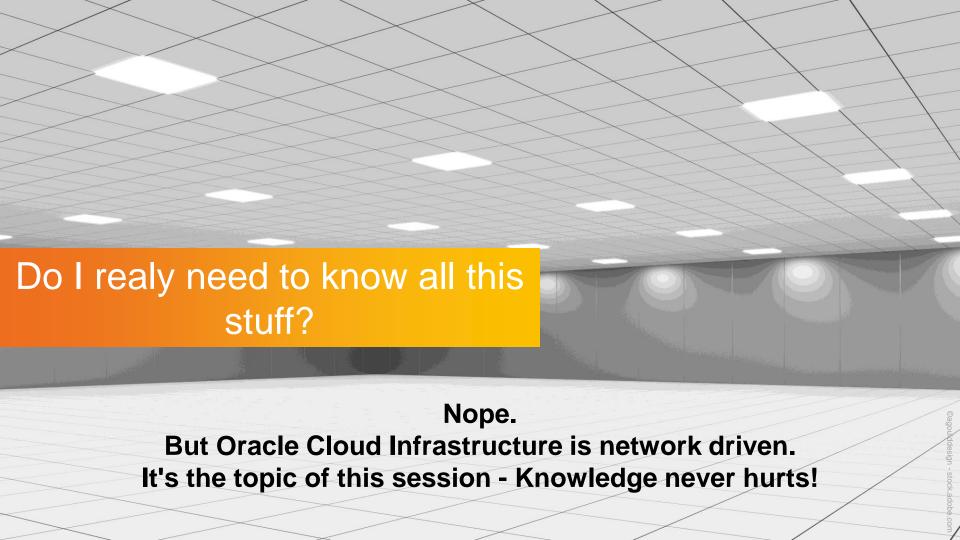

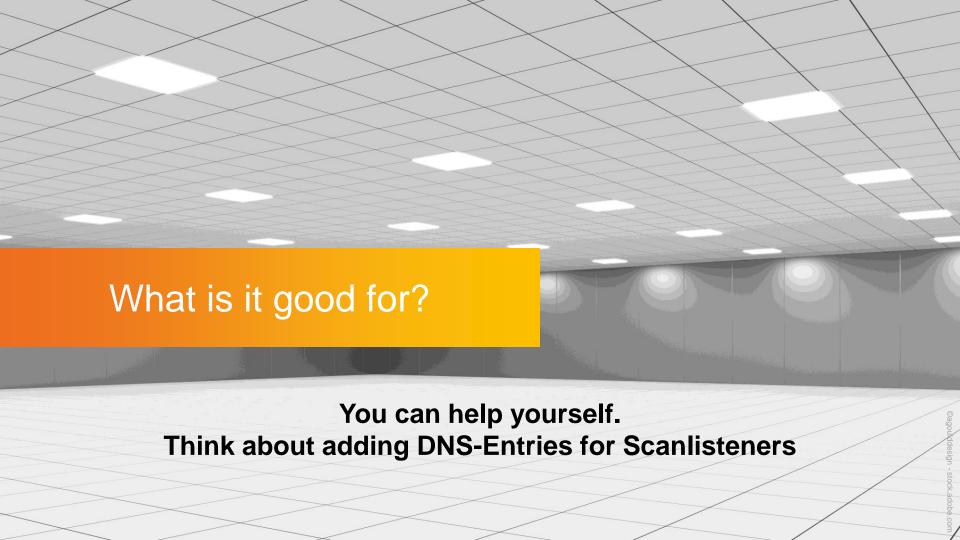

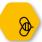

# **IaaS Clouds**

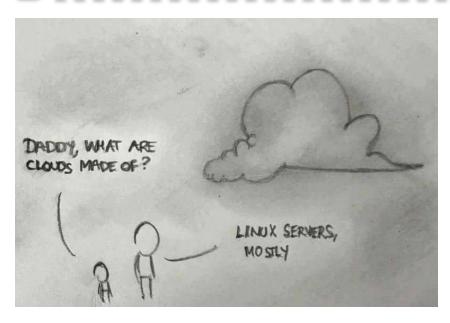

Linux Servers Mostly

of? What are Clouds made

Network Components Other supporting stuff

Software Defined (SDx)

Everything is Virtual

For Cloud-Users

# **OCI Basics**

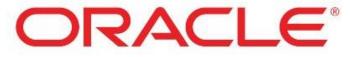

**CLOUD** 

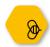

# **Oracle Cloud Infrastructure Overview**

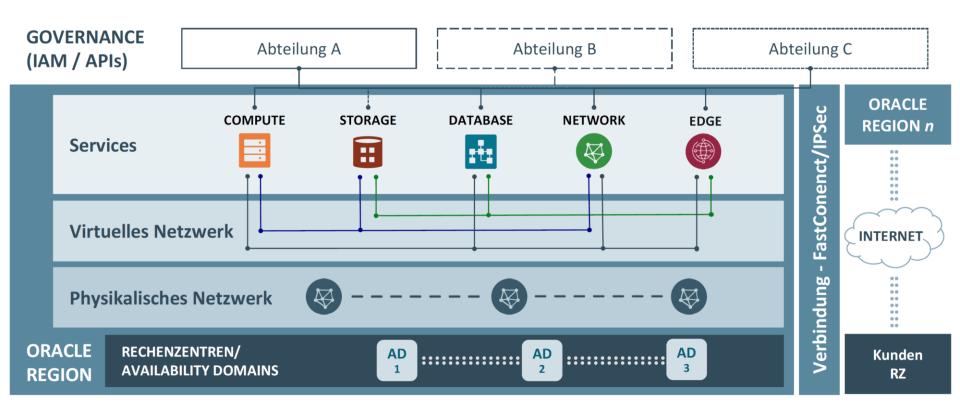

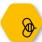

# Identity Domains, Tenants & Cloud-Account

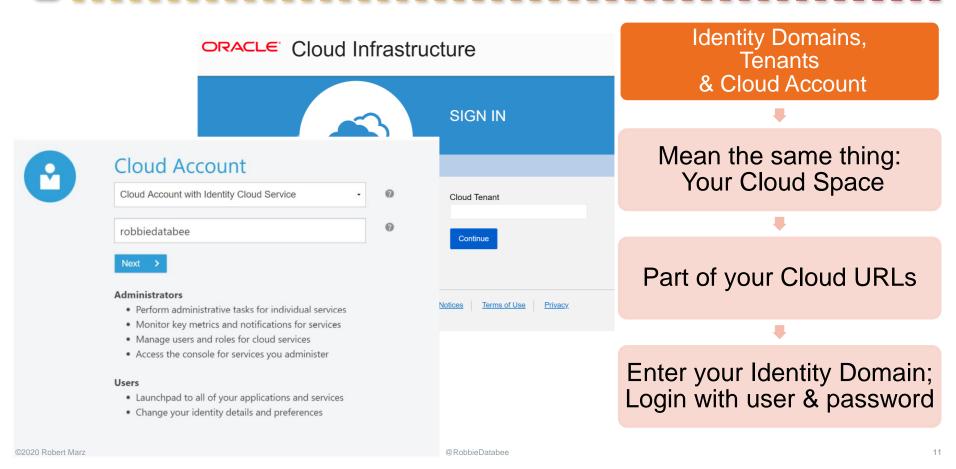

| Logical Dividers          | Namespaces                              |  |
|---------------------------|-----------------------------------------|--|
|                           | Subdomains                              |  |
| Separation                | Departments                             |  |
| Ooparation                | Applications                            |  |
| "Nlavy <b>F</b> a a4,a a" | nestable (6 levels) Nov. 1, 2018        |  |
| "New Features"            | Renameable Sept. 7, 2017                |  |
|                           | Deleteable Oct. 18, 2018                |  |
| Cloud Resources           | Stay in their Compartment (not anymore) |  |
|                           | See each other                          |  |

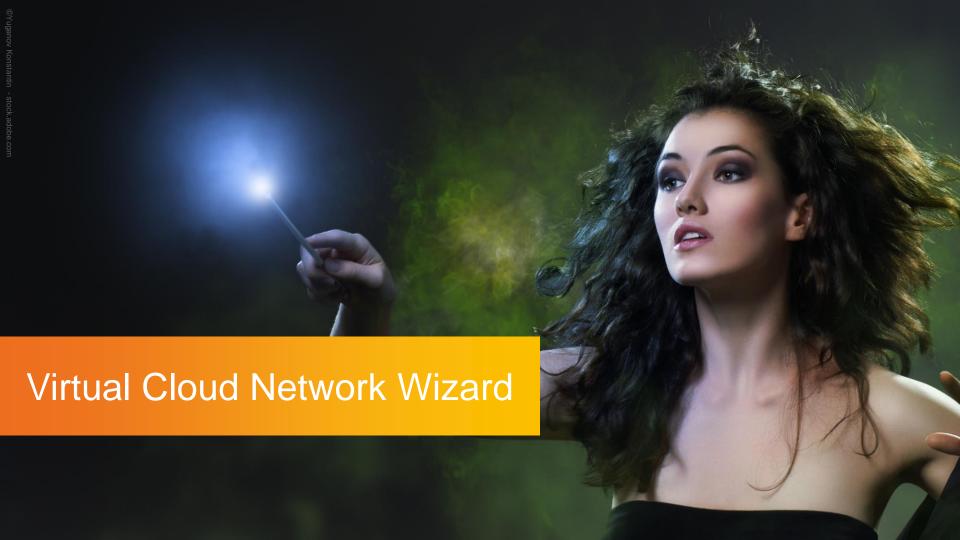

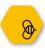

# Virtual Cloud Network Wizard

# VCN Wiza

Launched via
Menu
Networks
> Create Virtual
Network

Creates
Resources

Network

in one easy step

Start VCN Wizard

VCN with Internet Connectivity

... and Site-to-Site VPN Connect

All created resources

can be modified afterwards

Exception: VCN IP Range

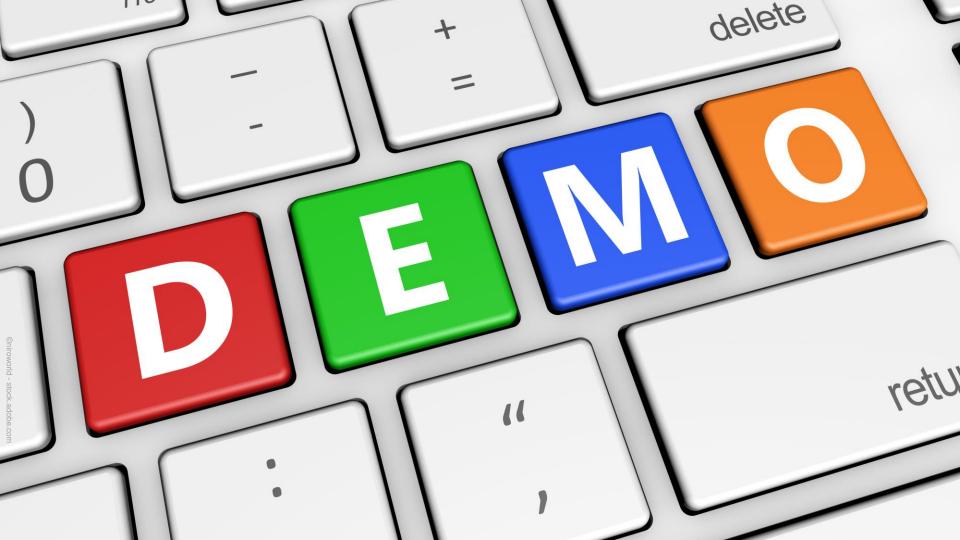

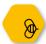

# The Virtual Cloud Network Wizard (Network only)

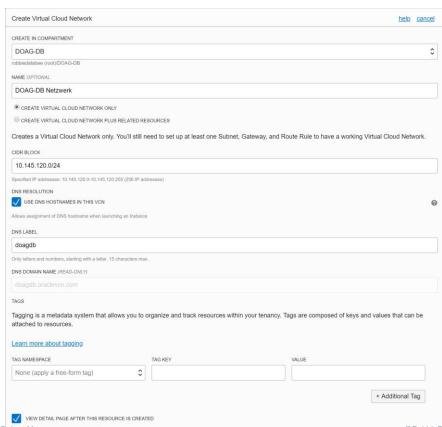

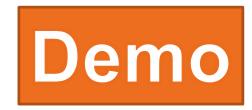

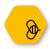

# The Virtual Cloud Network Wizard (Network only) [zoom]

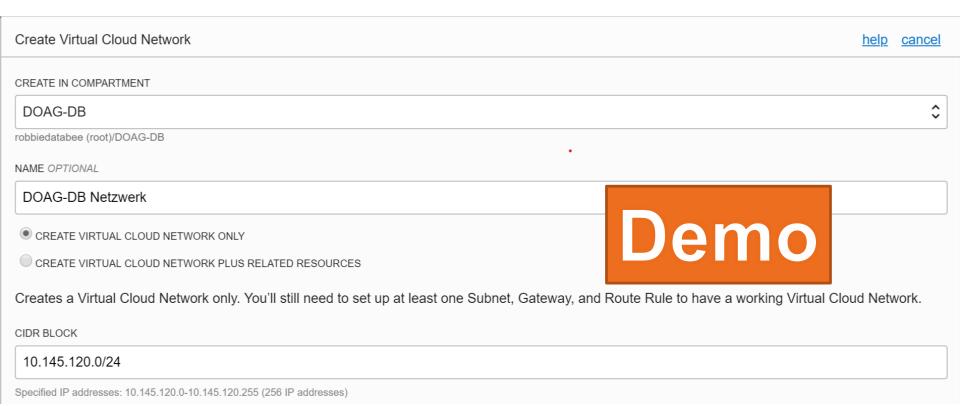

17

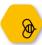

# The Virtual Cloud Network Wizard (Network only) - Results

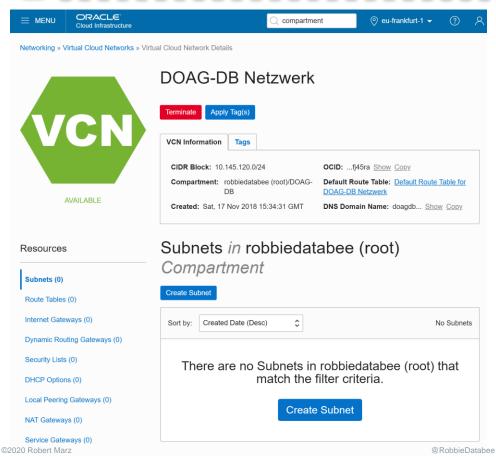

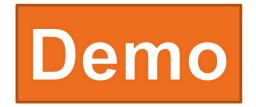

# The Virtual Cloud N

Create Virtual Cloud Network

#### Create Virtual Cloud Network

The Virtual Cloud Network was created: doagdev

#### Create Virtual Cloud No

# Create Si

#### Create Internet Gateway

The Internet Gateway "Internet Gateway doagdey" was created

#### CREATE IN COMPARTMENT

## DOAG-DEV

robbiedatabee (root)/DOAG-[

NAME OPTIONAL

#### doagdev

- CREATE VIRTUAL CLOU
- CREATE VIRTUAL CLOU

#### Automatically sets up a

internet. You can set up mewan rules ar ingress and egress traffic to your Instan created in the same Compartment as the

Name: Publid

Security List:

DHCP Option

CIDR: 10.0.2

Route Table:

DNS Label: A

#### Update Default Route Table

The Route Table was updated: Default Route Table for doagdev

#### Create Subnet

Public Subnet vFpl:EU-FRANKFURT-1-AD-1 was created

#### Create Subnet

Public Subnet vFpl:EU-FRANKFURT-1-AD-2 was created

#### Create Subnet

Public Subnet yFpI:EU-FRANKFURT-1-AD-3 was created

Close

@RobbieDatabee

# related Resources)

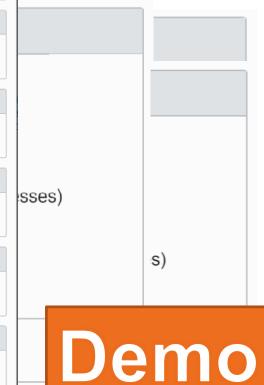

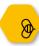

# The Virtual Cloud Network Wizard (+ related Resources) Results

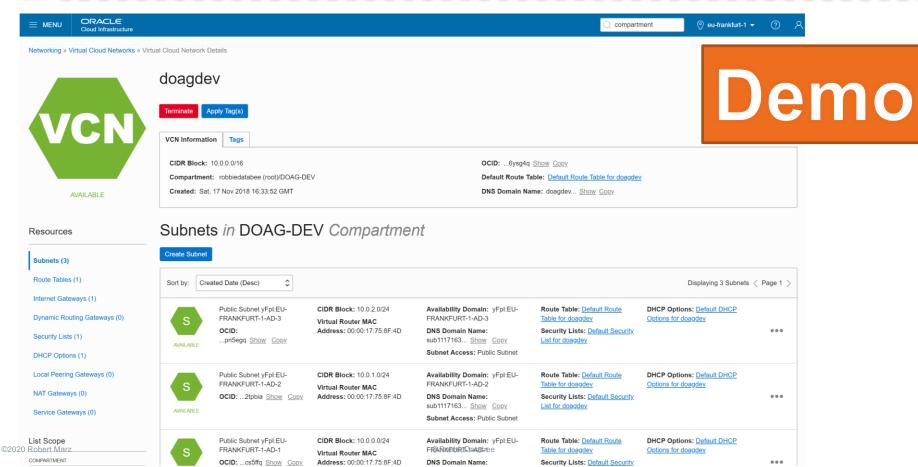

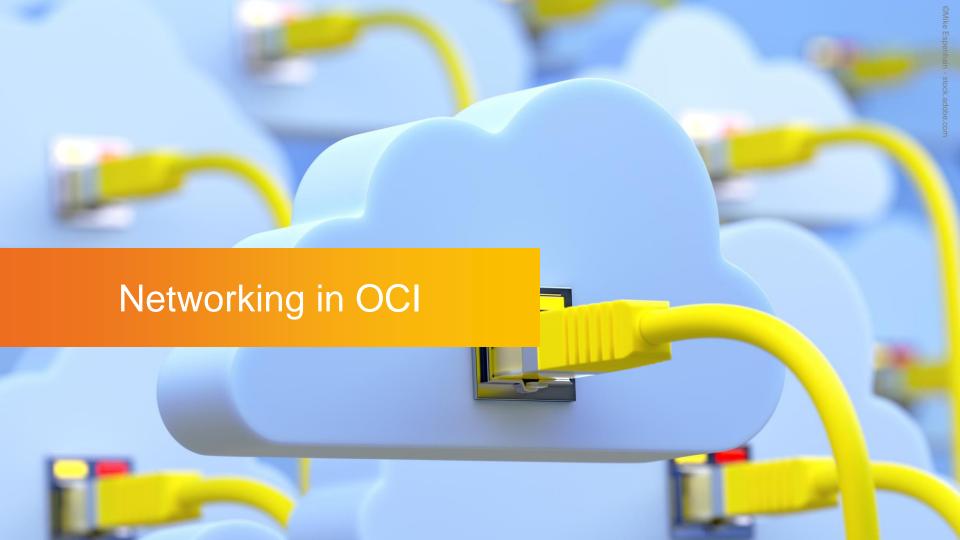

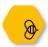

# OCI Networking Components (1/3)

| Networking Subnets | VCN                            | Virtual<br>Cloud<br>Network                    | IPv4 only                               |
|--------------------|--------------------------------|------------------------------------------------|-----------------------------------------|
|                    | Covers<br>Network<br>Addresses | single,<br>contiguous<br>CIDR block            |                                         |
|                    | Scope *                        | Regional<br>Availability<br>Domain<br>specific |                                         |
|                    |                                | contain<br>VNICs<br>with same                  | route table security lists DHCP Options |

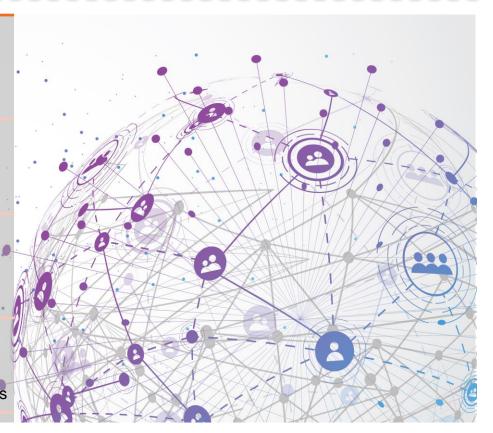

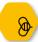

# Private & Public IPs

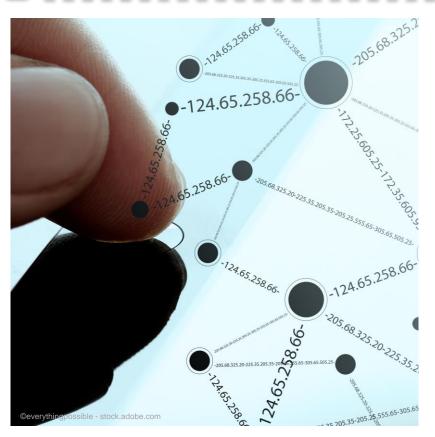

# Public IPs are Unique

World Wide

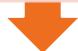

## IPv4 Addresses are limited

Not enough unique IPs

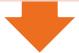

## Standardized Private IP-Adresses

Used over and over again

Packets with private IP address aren't forwarded into the Internet

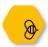

# **Private IP Networks**

| RFC1918 name | IP address range                        | number of addresses | largest <u>CIDR</u> block<br>(subnet mask) | <u>classful</u> description        |
|--------------|-----------------------------------------|---------------------|--------------------------------------------|------------------------------------|
| 24-bit block | 10.0.0.0 <b>–</b><br>10.255.255.255     | 16777216            | 10.0.0.0/8 (255.0.0.0)                     | single class A<br>network          |
| 20-bit block | 172.16.0.0 <b>–</b><br>172.31.255.255   | 1048576             | 172.16.0.0/12<br>(255.240.0.0)             | 16 contiguous class<br>B networks  |
| 16-bit block | 192.168.0.0 <b>–</b><br>192.168.255.255 | 65536               | 192.168.0.0/16<br>(255.255.0.0)            | 256 contiguous<br>class C networks |

https://en.wikipedia.org/wiki/Private\_network

©2020 Robert Marz @RobbieDatabee 24

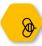

# IP Subnetworks – Masking & CIDR

IP Addresses in the same Subnet are considered local

no routing required

#### **Subnet Masking**

Binary Operation "AND"

#### Google

"Network Calculator"
"IP Subnet Calculator"

Network

192.168.132.0 mask 255.255.255.0

CIDR

192.168.132.0/24

| IPv4 Addresses are 4 Bytes                     | 192                 | 168       | 132       | <mark>197</mark> |
|------------------------------------------------|---------------------|-----------|-----------|------------------|
| Each Byte has 8 Bits, 0-255                    | 1100 0000           | 1010 1000 | 1000 0100 | 1100 0101        |
| Subnet Masks                                   | 255                 | 255       | 255       | 0                |
| CIDR counts the 1s $(3 \times 8 = 24)$         | 1111 1111           | 1111 1111 | 1111 1111 | 0000 0000        |
| Network Adress (logical AND) ©2020 Robert Marz | 192  @RobbieDatabee | 168       | 132       | <b>0</b>         |

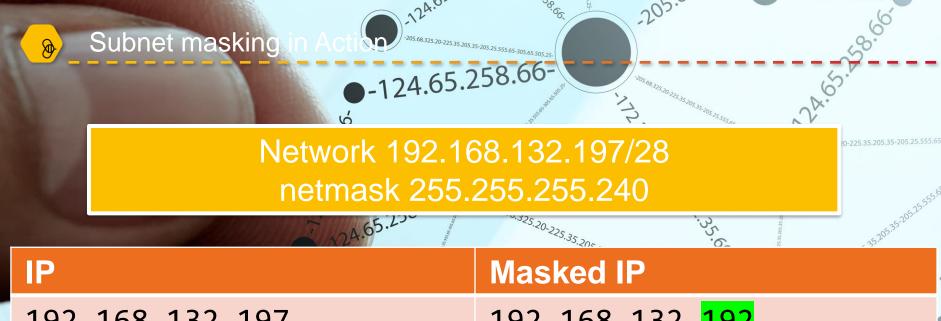

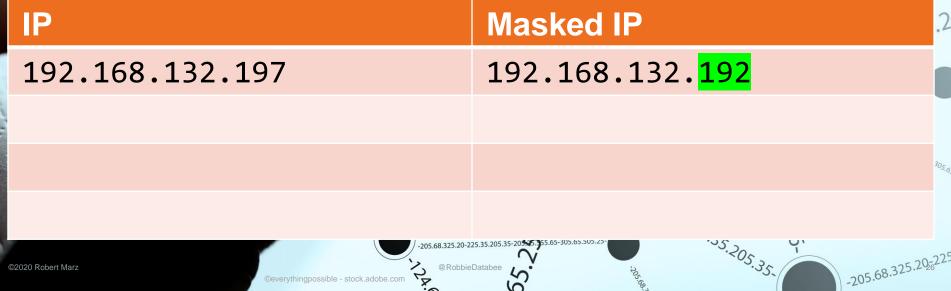

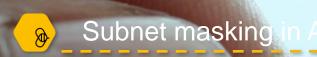

**-124.65.258.66**-

Network 192.168.132.197/28 netmask 255.255.255.240

©everythingpossible - stock.adobe.com

| 7,24.65.25      | 35.20-225.35.205              |  |
|-----------------|-------------------------------|--|
| IP              | Masked IP                     |  |
| 192.168.132.197 | 192.168.132. <mark>192</mark> |  |
| 192.168.132.190 | 192.168.132. <mark>176</mark> |  |

-205.68.325.20-225.35.205.35-205.3

@RobbieDatabee

.55.205.35.

-205.68.325.20-225

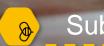

# Subnet masking

**-124.65.258.66**-

Network 192.168.132.197/28 netmask 255.255.255.240

©everythingpossible - stock.adobe.com

| 724.65.23       | · · · · · · · · · · · · · · · · · · · | 35,205,35,205,25,5          |
|-----------------|---------------------------------------|-----------------------------|
| IP              | Masked IP                             | .7                          |
| 192.168.132.197 | 192.168.132. <mark>192</mark>         |                             |
| 192.168.132.190 | 192.168.132. <mark>176</mark>         |                             |
| 192.168.132.209 | 192.168.132. <mark>208</mark>         | <sup>3</sup> 0 <sub>5</sub> |
|                 |                                       |                             |

205.68.325.20-225.35.205.35-205.3

@RobbieDatabee

.55.205.35.

-205.68.325.20-225

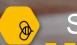

# Subnet masking

**-124.65.258.66**-

Network 192.168.132.197/28 netmask 255.255.255.240

|       |                                                                   | 95,15.5                                                                                                    |       |
|-------|-------------------------------------------------------------------|----------------------------------------------------------------------------------------------------|-------|
|       | 1,24.65.23                                                        | · 35.20.225.35.20c                                                                                                    |       |
| ×     | IP                                                                | Masked IP                                                                                                    | .2    |
|       | 192.168.132.197                                                   | 192.168.132. <mark>192</mark>                                                                                                    |       |
| 10.00 | 192.168.132.190                                                   | 192.168.132. <mark>176</mark>                                                                                                    |       |
|       | 192.168.132.209                                                   | 192.168.132. <mark>208</mark>                                                                                                    | 305.0 |
|       | 192.168.132.200                                                   | 192.168.132. <mark>192</mark>                                                                                                    |       |
|       | ©2020 Robert Marz  ©Robbie  ©everythingpossible - stock.adobe.com | Databee 25.35.205.35-205.55.55.65-305.65.505.205.25-205.35.205.35.205.205.35.205.205.205.205.205.205.205.205.205.20 | -22   |

-205.68.325.20-225

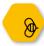

# **Examples of IP-Subnets**

| Network            | Low IP<br>Network Adr              | High IP<br>Broadcast Adr           | # Adrs | Netmask         |
|--------------------|------------------------------------|------------------------------------|--------|-----------------|
| 192.168.132.197/28 | 192.168.132.193<br>192.168.132.192 | 192.168.132.206<br>192.168.132.207 | 14     | 255.255.255.240 |
| 172.24.19.100/20   | 172.24.16.1<br>172.24.16.0         | 172.24.19.254<br>172.24.19.255     | 4096   | 255.255.240.0   |
| 10.100.0.0/16      | 10.100.0.1<br>10.100.0.0           | 10.100.255.254 10.100.255.255      | 65534  | 255.255.0.0     |

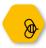

# IP Routing – Why planning ahead is important

|          | 0                             |
|----------|-------------------------------|
|          | $\subseteq$                   |
| <b>D</b> | J                             |
|          | 0                             |
|          | $\overset{\circ}{\mathbf{C}}$ |

whenever a Packet has to leave its subnet

"Destination is not on the switch"

Addresses in own Subnet are considered local

no routing

**NEVER OVERLAP** 

IP-Ranges in Networks

# Plan Ahead

Use only "new" IP-Ranges for Networks

as small as possible

as big as necessary

at least 3 Subnets for Availability Domains

A Cloud Account is a new Datacenter

Chance for a fresh Start

**Quick and Dirty Trials** 

Don't let them become productive

Destroy and rebuild

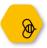

# OCI Networking Components (2/3)

| D        |
|----------|
|          |
|          |
|          |
|          |
| <b>1</b> |
| O        |
| Z        |
|          |

**VNIC** 

Virtual Network Interface Card

Private IP

Assigned to each VNIC

primary

unchanged during lifetime

Public IP

Routable

from Internet

Optional

Assigned to VNIC 50 static IPs free of charge

Requirements

Public Subnet, Internet Gateway

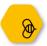

# OCI Networking Components (3/3)

| <b>Jetworkin</b> | 0      |
|------------------|--------|
| twork            |        |
| t≪               | Z      |
| t≪               |        |
| Jetw             | 0      |
| <b>let</b>       |        |
| <u>A</u>         |        |
|                  | $\Phi$ |
|                  | Z      |

| Route Tables | Routes from Subnet to outside VCN |                                      |
|--------------|-----------------------------------|--------------------------------------|
|              | Default                           | empty                                |
| Security     | Virtual Firewall Rules            | Stateful, Stateless                  |
| Security     |                                   | Ingress = inbound; egress = outbound |
| Lists        | Default Set (stateful)            | Ingress: allow ssh, icmp type 3+4    |
|              |                                   | Egress: allow any                    |
| DHCP         | Configuration Set                 |                                      |
| Options      | Limited Options                   | DNS Type                             |
|              | ·                                 | Search Domain                        |

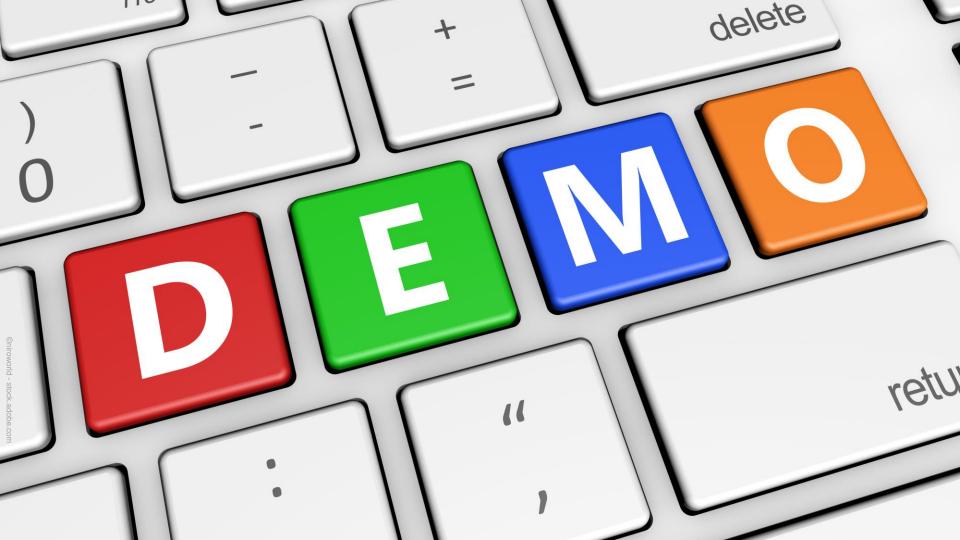

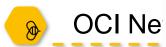

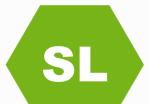

#### **AVAILABLE**

#### Default Security List for DOAG-DB Netzwerk

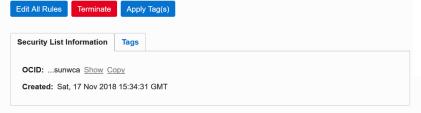

Instance traffic is controlled by firewall rules on each Instance in addition to this Security List

verk

#### Resources

Ingress Rules (3)

Egress Rules (1)

### Ingress Rules

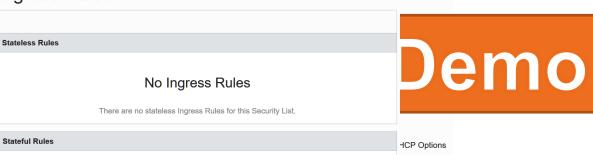

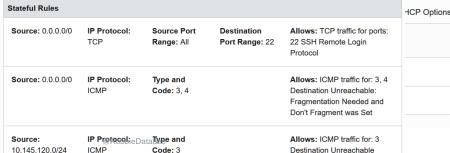

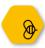

# **OCI** Networking Gateways

| Dynamic Routing<br>GW (DRG) | private Network traffic                       |                                      |
|-----------------------------|-----------------------------------------------|--------------------------------------|
|                             | VCN and on-Premises                           |                                      |
| Internet GW                 | provides direct Internet<br>Access            |                                      |
| NAT GW                      | Network Address<br>Translation                | Connects Cloud resources to Internet |
|                             |                                               | without Public IP                    |
| Service Gateway             | Peers VCN with other<br>Oracle Cloud Services | e.g. Object Storage                  |
| Local Peering GW<br>(LPG)   | Peer VCNs in <b>same</b><br>Region            |                                      |
| Remote Peering Connection   | Peer VCNs in <b>different</b><br>Regions      |                                      |

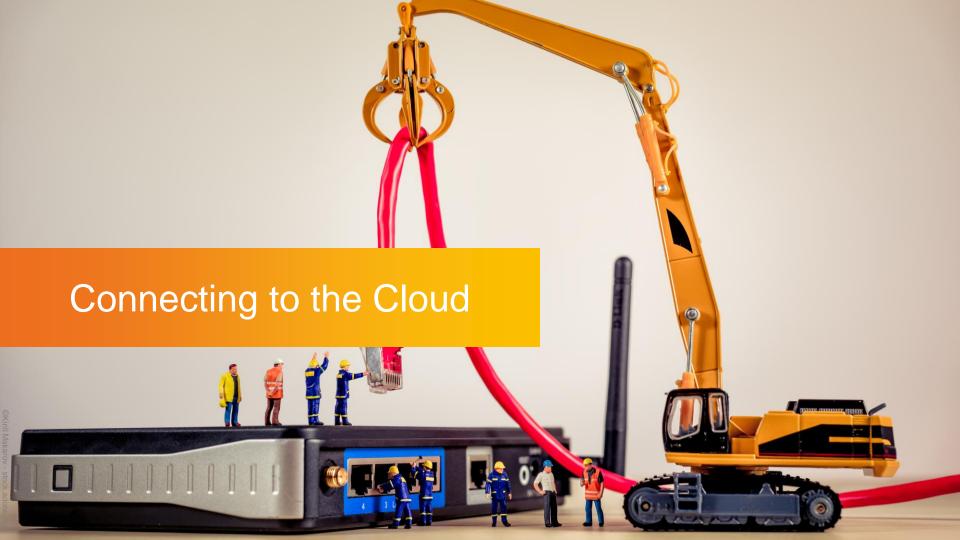

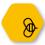

# Connecting on-Premises to the Cloud

| ssh Tunnel      | to public IP                                             | Ends on<br>Compute Server                |
|-----------------|----------------------------------------------------------|------------------------------------------|
|                 | Testing and Development only                             |                                          |
| Custom Firewall | Compute Instance                                         | Custom Image                             |
| Appliance       | Custom VPN Setup                                         | e.g. <u>OpenVPN</u>                      |
| IPSec VPN       | Connect on-Premises VPN to Dynamic Routing Gateway (DRG) | Routing through public Internet          |
| OCI             | Private Connection                                       |                                          |
| FastConnect     | Peering                                                  | Private<br>Public                        |
|                 | Expensive                                                | + Provider (leased Line)<br>+ Datacenter |

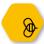

#### Paths into the Cloud: ssh Tunnel

#### ssh Tunnel

opens Port on local host

#### tunnels

IP Packets to ssh-destination "jumpserver"

#### forwards

IP Packets to any host/port accessable from jumpserver

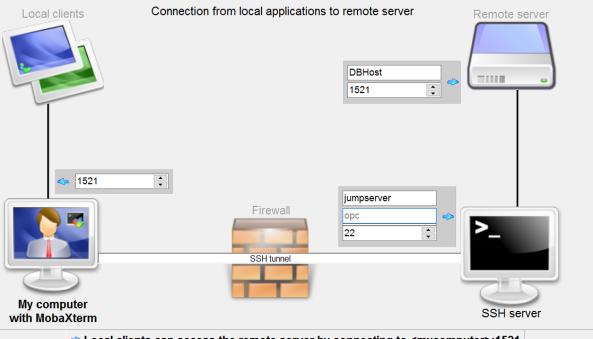

◆ Local clients can access the remote server by connecting to <mycomputer>:1521

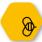

#### Paths into the Cloud: Automomous Database

#### **Autonomous DBs**

can't have VNICs

#### Access

encrypted via Internet

#### Wallet

Download zip-Archive Import directly to SQL Developer unzip & configure for SQLNet

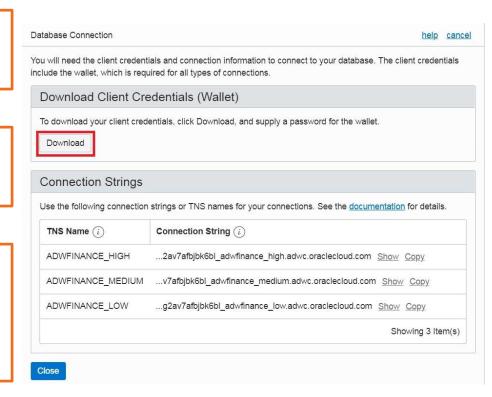

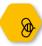

# OCI Networking Costs - Currencies

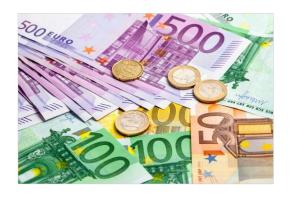

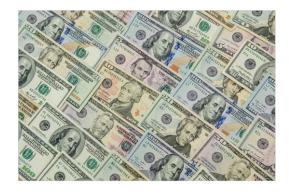

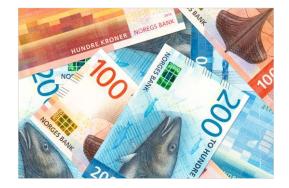

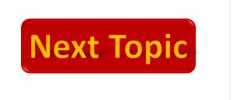

41

ming Mandradd - stock adobe.com

- stock adobe.com

- stock adobe.com

Stock adobe.com

Stock adobe.com

Robert Marz

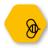

## OCI Networking – Costs EUR - Euro (€)

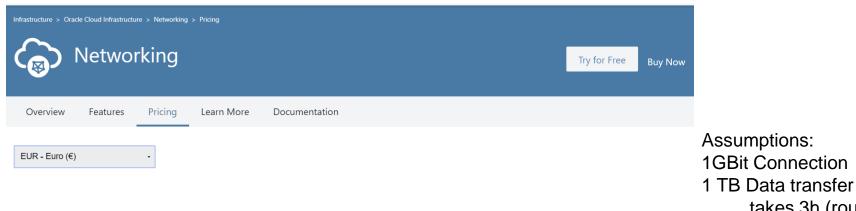

Pricing calculator →

Networking

Pay as You Go Product (GB Outbound Data Transfer Per Month) Outbound Data Transfer - First 10 TB / Month Free Outbound Data Transfer - Over 10 TB / Month €0.0074 Inbound Data Transfer https://cloud.oracle.com/networking/pricing as of 01-JAN-2019

 $24h \times 30 / (3h * TB) \approx 240 TB$  $240 \text{ TB} - 10 \text{ TB} \approx 230.000 \text{ GB}$ 230.000 \* 0.0074€ = 1.702€

takes 3h (roughly)

max per Month

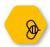

## FastConnect Pricing EUR - Euro (€)

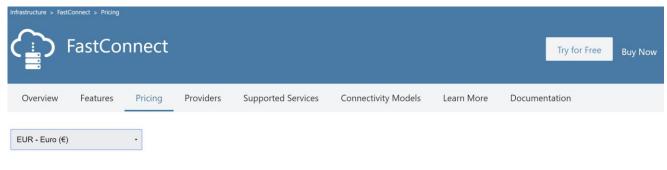

24h \* 31 = 744h

1 Gbps:

744 \* €0,1845 = €137,27

10 Gbps:

Pricing calculator →

744 \* €1,107 = €823,61

#### FastConnect

| Product             | Pay as You Go<br>(Port Hour) | Includes                                                  |
|---------------------|------------------------------|-----------------------------------------------------------|
| FastConnect 1 Gbps  | €0.1845                      | No separate charges for inbound or outbound data transfer |
| FastConnect 10 Gbps | €1.107                       | No separate charges for inbound or outbound data transfer |

#### Additional costs:

- + Network Provider (leased line)
- + Datacenter Provider

Note: Pricing shown does not include fees the Network Provider or Datacenter Provider may charge for connectivity. For more details please refer to the "Billing and Pricing" section of the FastConnect FAQ.

https://cloud.oracle.com/fastconnect/pricing as of 01-JAN-2019

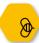

# Oracle Cloud Cost Estimator EUR – Euro (€)

| Configuration Options                                           | Pay As You Go | Monthly Flex |
|-----------------------------------------------------------------|---------------|--------------|
| ✓ Oracle Cloud Infrastructure - FastConnect                     | €2,656        | €2,656       |
| V Network                                                       | €2,656        | €2,656       |
| Utilization                                                     |               |              |
| Number of Instances / 1 Instance(s)                             |               |              |
| ► Average Days Usage per Month / 31 day(s)                      |               |              |
| Average Hours Usage per Day / 24 hour(s)                        |               |              |
| Configuration                                                   |               |              |
| ■ FastConnect 1 Gbps (B88325) / 1                               | €137          | €137         |
| Port Hour                                                       | 1             |              |
| <ul> <li>Outbound Data Transfer (B88327) / 240000</li> </ul>    | €1,696        | €1,696       |
| Gigabyte Outbound Data Transfer Per Month                       | 240000        |              |
| ■ FastConnect 10 Gbps (B88326) / 1                              | €824          | €824         |
| https://cloud.oracle.com/en_US/cost-estimator as of 01-JAN-2019 | 1             |              |

©2020 Robert Marz

2020 Robert Marz @RobbieDatabee

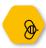

## OCI Networking – Costs USD - US-Dollar (\$)

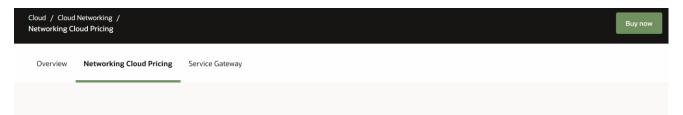

#### **Oracle Networking Cloud Pricing**

Cost Estimator

Oracle Cloud infrastructure offers low networking prices that enable customers to move significant quantities of data for less. Inbound data transfer is free, and we offer a high threshold for free outbound data transfer - the first 10TB per month is free for each tenancy. After that, outbound data transfer rates are based on geography.

| Product                                                                                      | Pay As You Go | Metric                                    |
|----------------------------------------------------------------------------------------------|---------------|-------------------------------------------|
| Inbound Data Transfer                                                                        | Free          | Gigabyte Outbound Data Transfer per Month |
| Outbound Data Transfer - First 10 TB / Month                                                 | Free          | Gigabyte Outbound Data Transfer per Month |
| Outbound Data Transfer - Over 10 TB / Month-<br>Originating in North America and Europe      | \$0.0085 USD  | Gigabyte Outbound Data Transfer per Month |
| Outbound Data Transfer - Over 10 TB / Month-<br>Originating in APAC, Japan and South America | \$0.025 USD   | Gigabyte Outbound Data Transfer per Month |
| Outbound Data Transfer - Over 10 TB / Month-<br>Originating in Middle East and Africa        | \$0.050 USD   | Gigabyte Outbound Data Transfer per Month |

Assumptions:
1GBit Connection
1 TB Data transfer
takes 3h (roughly)

 $24h \times 30 / (3h * TB) \approx 240 TB$   $240 TB - 10 TB \approx 230.000 GB$  230.000 \* \$0.0085 = \$1,955.0max per Month

Note: VPN Connect is a free service with no port hour charges. Data transfer cost is covered under networking cloud pricing.

https://cloud.oracle.com/networking/pricing as of 24-JUN-2020

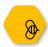

## FastConnect Pricing USD - US-Dollar (\$)

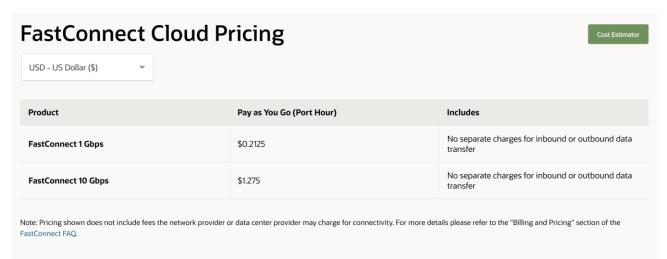

https://www.oracle.com/cloud/networking/fastconnect.html#pricing as of 24-JUN-2020

1 Gbps:

10 Gbps:

#### Additional costs:

- + Network Provider (leased line)
- + Datacenter Provider
- (+ OCI Outbound Traffic)

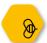

# Oracle Cloud Cost Estimator – USD - US-Dollar (\$)

| Configuration Options                                           | Pay As You Go | Monthly Flex |
|-----------------------------------------------------------------|---------------|--------------|
| ✓ Oracle Cloud Infrastructure - FastConnect                     | \$3,060       | \$3,060      |
| v 🕟 Network                                                     | \$3,060       | \$3,060      |
| Utilization                                                     |               |              |
| Number of Instances / 1 Instance(s)                             |               |              |
| Average Days Usage per Month / 31 day(s)                        |               |              |
| Average Hours Usage per Day / 24 hour(s)                        |               |              |
| Configuration                                                   |               |              |
| ✓ FastConnect 1 Gbps (B88325) / 1                               | \$158         | \$158        |
| Port Hour                                                       | 1             |              |
| △ Outbound Data Transfer (B88327) / 240000                      | \$1,953       | \$1,953      |
| Gigabyte Outbound Data Transfer Per Month                       | 240000        |              |
| ■ FastConnect 10 Gbps (B88326) / 1                              | \$949         | \$949        |
| https://cloud.oracle.com/en_US/cost-estimator as of 24-JUN-2020 | 1             |              |

4

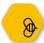

## OCI Networking – Costs NOK – Norwegian Krone (kr)

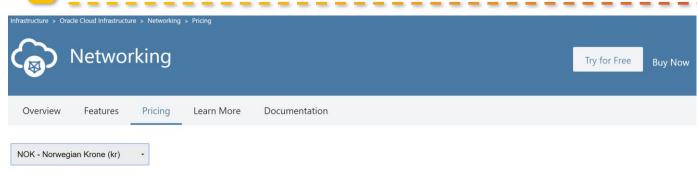

#### Networking

Product

Pay as You Go
(GB Outbound Data Transfer Per Month)

Outbound Data Transfer - First 10 TB / Month

Free

Outbound Data Transfer - Over 10 TB / Month

kr0.0696

Inbound Data Transfer

Free

Assumptions:
1GBit Connection
1 TB Data transfer
takes 3h (roughly)

Pricing calculator →

24h x 30 / (3h \* TB)  $\approx$  240 TB 240 TB - 10 TB  $\approx$  230.000 GB 230.000 \* kr0.0696 = kr16,008 max per Month

https://cloud.oracle.com/networking/pricing as of 01-JAN-2019

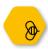

## FastConnect Pricing USD - NOK - Norwegian Krone (kr)

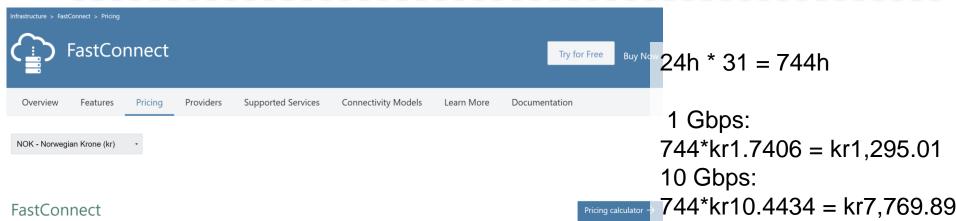

| Product             | Pay as You Go<br>(Port Hour) | Includes                                                  |
|---------------------|------------------------------|-----------------------------------------------------------|
| FastConnect 1 Gbps  | kr1.7406                     | No separate charges for inbound or outbound data transfer |
| FastConnect 10 Gbps | kr10.4434                    | No separate charges for inbound or outbound data transfer |

Note: Pricing shown does not include fees the Network Provider or Datacenter Provider may charge for connectivity. For more details please refer to the "Billing and Pricing" section of the FastConnect FAQ.

#### Additional costs:

- + Network Provider (leased line)
- + Datacenter Provider
- + OCI Networking

https://cloud.oracle.com/fastconnect/pricing as of 01-JAN-2019

©2020 Robert Marz @RobbieDatabee

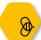

# Oracle Cloud Cost Estimator NOK – Norwegian Krone (kr)

| Configuration Options                                                     | Pay As You Go | Monthly Fle |
|---------------------------------------------------------------------------|---------------|-------------|
| → Oracle Cloud Infrastructure - FastConnect                               | kr25,061      | kr25,061    |
| V Network                                                                 | kr25,061      | kr25,061    |
| Utilization                                                               |               |             |
| Number of Instances / 1 Instance(s)                                       |               |             |
| Average Days Usage per Month / 31 day(s)                                  |               |             |
| Average Hours Usage per Day / 24 hour(s)                                  |               |             |
| Configuration                                                             |               |             |
| ■ FastConnect 1 Gbps (B88325) / 1                                         | kr1,295       | kr1,295     |
| Port Hour                                                                 | 1             |             |
| <ul> <li>Outbound Data Transfer (B88327) / 240000</li> </ul>              | kr15,997      | kr15,997    |
| Gigabyte Outbound Data Transfer Per Month                                 | 240000        |             |
| ▲ FastConnect 10 Gbps (B88326) / 1                                        | kr7,770       | kr7,770     |
| Port Hour https://cloud.oracle.com/en_US/cost_estimator as of 01-JAN-2019 | 1             |             |

50

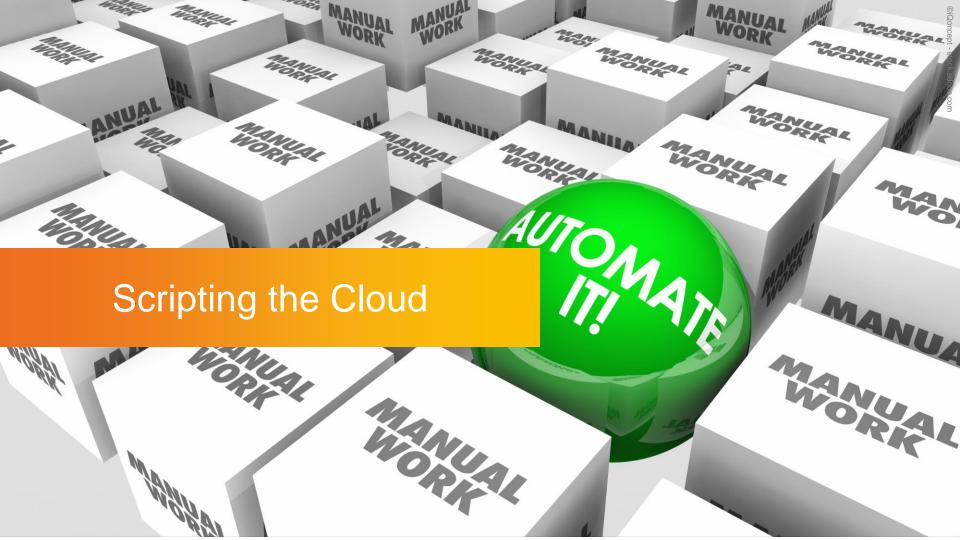

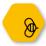

### Scripting means Automation: Infrastructure as Code

Building up and tearing down of virtual environments happens frequently in the Cloud

Some changes can only be made by recreating the resource

Provisioning Cloud Resources by Clicking the UI is tedious and error prone

Use the Web-UI for Orientation only

Scripting is automation and documentation at the same time: **Software Defined Infrastructure** 

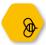

## Scripting Options – Automate all the Things!

| REST API            | "The Master"                                   |  |
|---------------------|------------------------------------------------|--|
| RESTAFI             | Provides Access to ALL Resources and Options   |  |
|                     | More Programming than Scripting                |  |
| OCI CLI             | Python Based CLI                               |  |
| OCI CLI             | Unix & Windows                                 |  |
|                     | OpenSource Hosted on GitHub                    |  |
| HashiCorp Terraform | Scripting across all Major laaS Providers      |  |
|                     | Provider by Oracle                             |  |
|                     | Defacto Standard for Scripting Cloud Resources |  |
| Ansible             | Agentless Orchestration and Automation         |  |
|                     | OCI Module provided by Oracle                  |  |

53

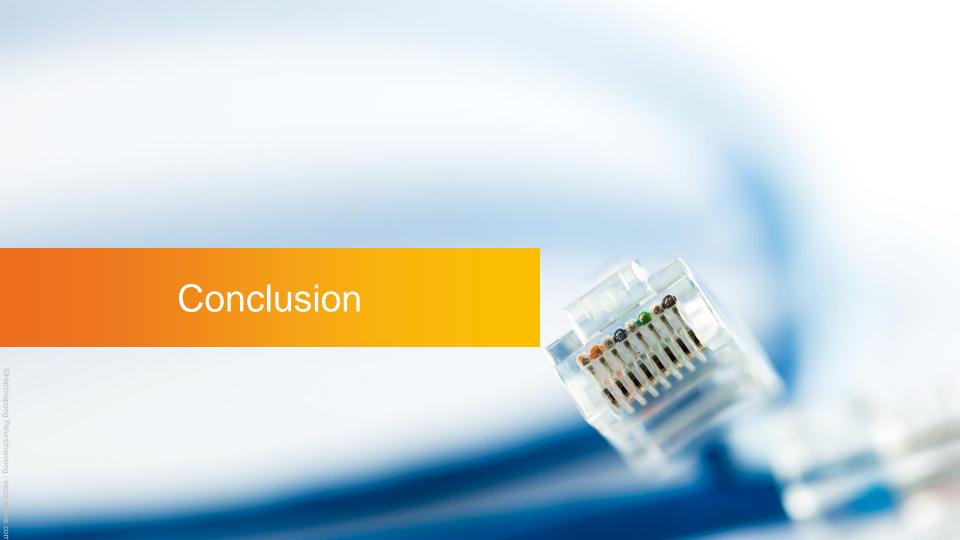

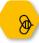

## Automate your Cloud

Networking

in the Cloud: same as on premises

Cloud-Account is like a new Datacenter: Plan ahead

The Web-

is only second-best: script everything

The Sky Cloud is the Limit

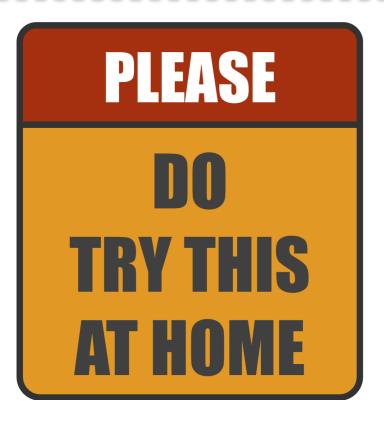